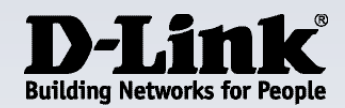

**mydlink™, the Easiest Way to Keep an Eye on What Matters**

Most Access live video feeds of your home or office from any Internet-connected computer, iPhone, iPad, or Android device anytime and anywhere

**Night Vision**  View up to 5 meters in complete darkness

**Motion Detection** Enhanced email alerting based on motion sensing technology

**Passive Infrared Sensor** Built-in PIR sensor helps to detect motion and trigger email alerts

**microSD Card Slot** 16GB microSD card included, allowing you to record video directly onto the camera and view at a later time

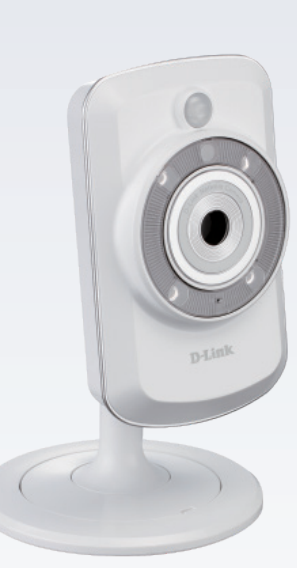

mydlink

# **Enhanced Day/Night Cloud Camera DCS-942L**

### **Features**

**Multimedia**

• Real-time H.264, MJPEG and MPEG-4 compression

#### **Security**

- Send snapshots to your FTP site or via E-mail
- • Remote video monitoring
- Record to your computer with included D-ViewCam™ software

#### **Camera**

- High quality VGA CMOS sensor for excellent image quality
- • Built-in IR LED to capture video in low-light environments
- Built-in PIR to detect motion and trigger email alerts
- MicroSD card slot for audio and video recording (16GB microSD card included)
- Built-in microphone and external speaker input for 2-way audio

#### **Ease Of Use**

- • UPnP & DDNS support
- • WPS support

#### **Networking**

- • mydlink™ enabled
- Wireless 802.11n connection

The Enhanced Day/Night Cloud Camera, DCS-942L is a cost-effective yet powerful security solution that connects to your Ethernet or 802.11n wireless network to provide remote monitoring over the Internet. The DCS-942L can record snapshots and video to the onboard SD card or to a network storage drive constantly, according to a schedule, or whenever motion is detected.

# **24/7 Day And Night Monitoring**

The DCS-942L has built in infrared (IR) LEDs and an IR-cut removable filter that allows it to be used in a variety of lighting situations. During the day, the IR-cut filter provides high-quality images and video. at night, the IR cut filter automatically moves out of the way and the IR LEDs turn on to allow the camera to record in low-light or no-light environments. The DCS-942L also includes a Passive infrared (PIR) motion-detection sensor, which can detect motion at all times of the day.

## **mydlink™ Easy Setup**

Connecting a camera on your network and accessing it has traditionally required complex configuration. mydlink™ makes it easy to access your camera from wherever you are, whenever it's convenient for you. Using the free mydlink™ Lite app for iOS and Android smartphones and tablets, you can connect and setup your mydlink™ camera without the need of a computer. A step-by-step guide has your camera up and running in a matter of minutes. Through the mydlink™ Lite app, you can set up a free mydlink™ account allowing you to view and manage your camera from any Internet connected computer. If you have more than one camera, you can add it to your existing mydlink™ account and watch all your cameras from a single location.

Accessing your cameras on the go is easy too. Just download the free mydlink™ app for your iPhone or Android and you can quickly and easily view your camera feed from anywhere with a wireless or 3G/4G LTE connection. Thanks to this app, you can monitor on-the-go even if you don't have access to a computer.

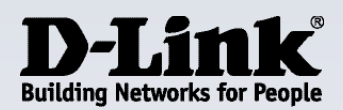

## **Wireless N Connectivity**

The DCS-942L can connect to your network through 802.11n wireless, allowing the camera to be placed anywhere without installing additional network cabling a site survey feature also allows you to view and connect to nearby wireless networks with ease, and the WPS button lets you create a secure connection to your router by simply pressing a button. The DCS-942L also includes a standard Ethernet port for connecting to traditional wired networks.

## **Full Featured Surveillance System**

Included with the DCS-942L is the free D-ViewCam™ software. D-ViewCam™ IP camera surveillance software is a comprehensive surveillance system designed to centrally manage multiple IP cameras. Supporting up to 32 IP cameras, D-ViewCam™ is compatible with all current D-Link IP cameras and provides digital monitoring and recording of video, audio, and events for various security applications. This software provides users with a wide array of features for added convenience, including video recording and playback, Video mode, Map mode, Wizard mode, Expert mode, Event Action, and more.

## **mydlink™ Lite app**

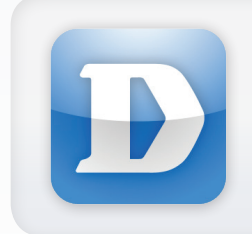

With the mydlink™ Lite app for iPhone, iPad and Android devices, you can quickly and easily setup and access your camera from anywhere with a Wi-Fi or 4G LTE/3G connection.

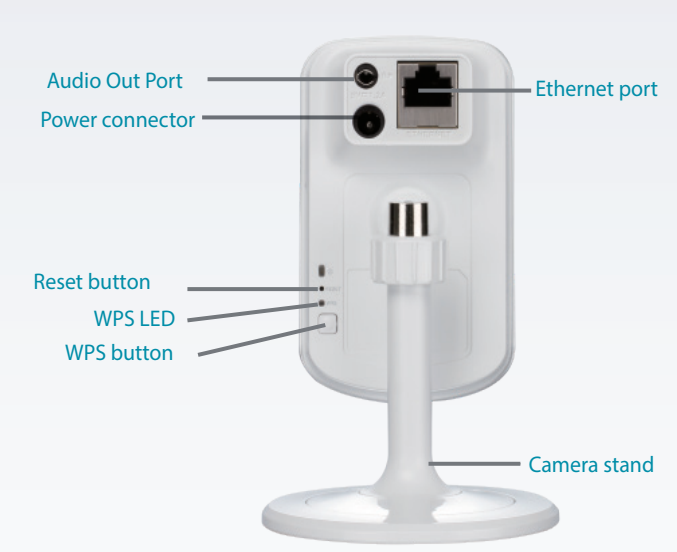

## **Technical Specifications**

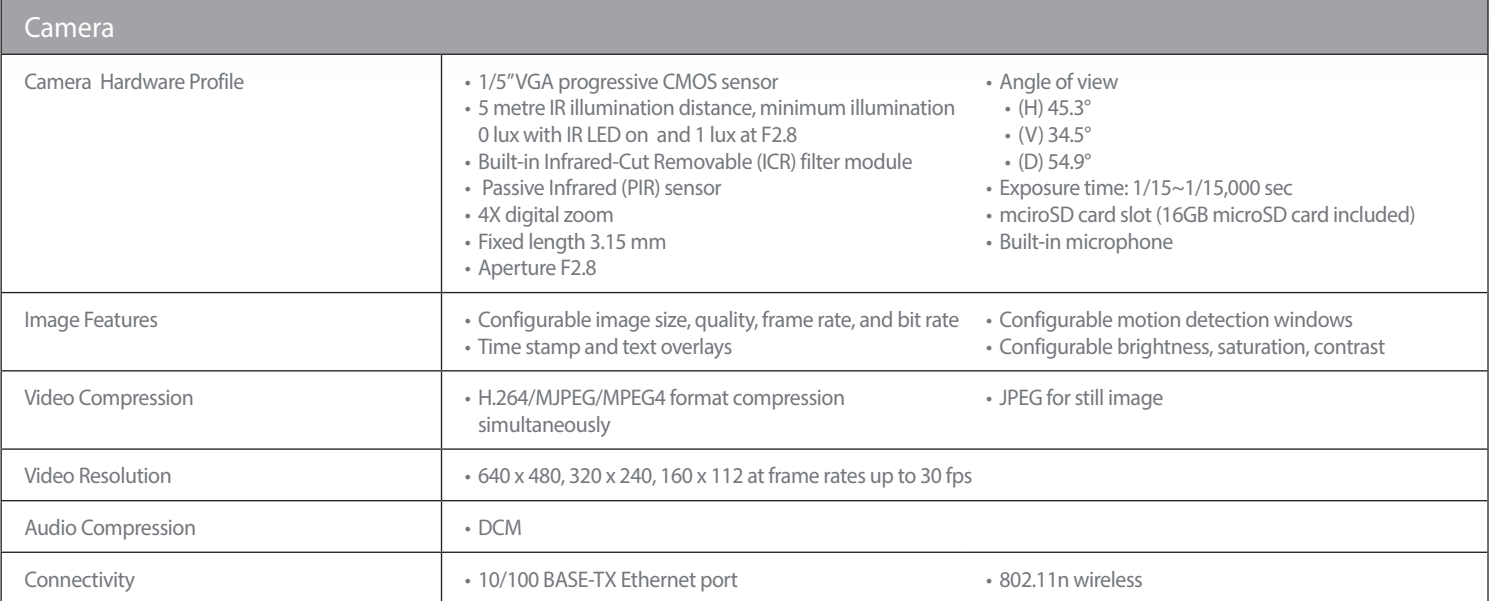

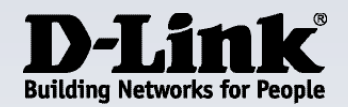

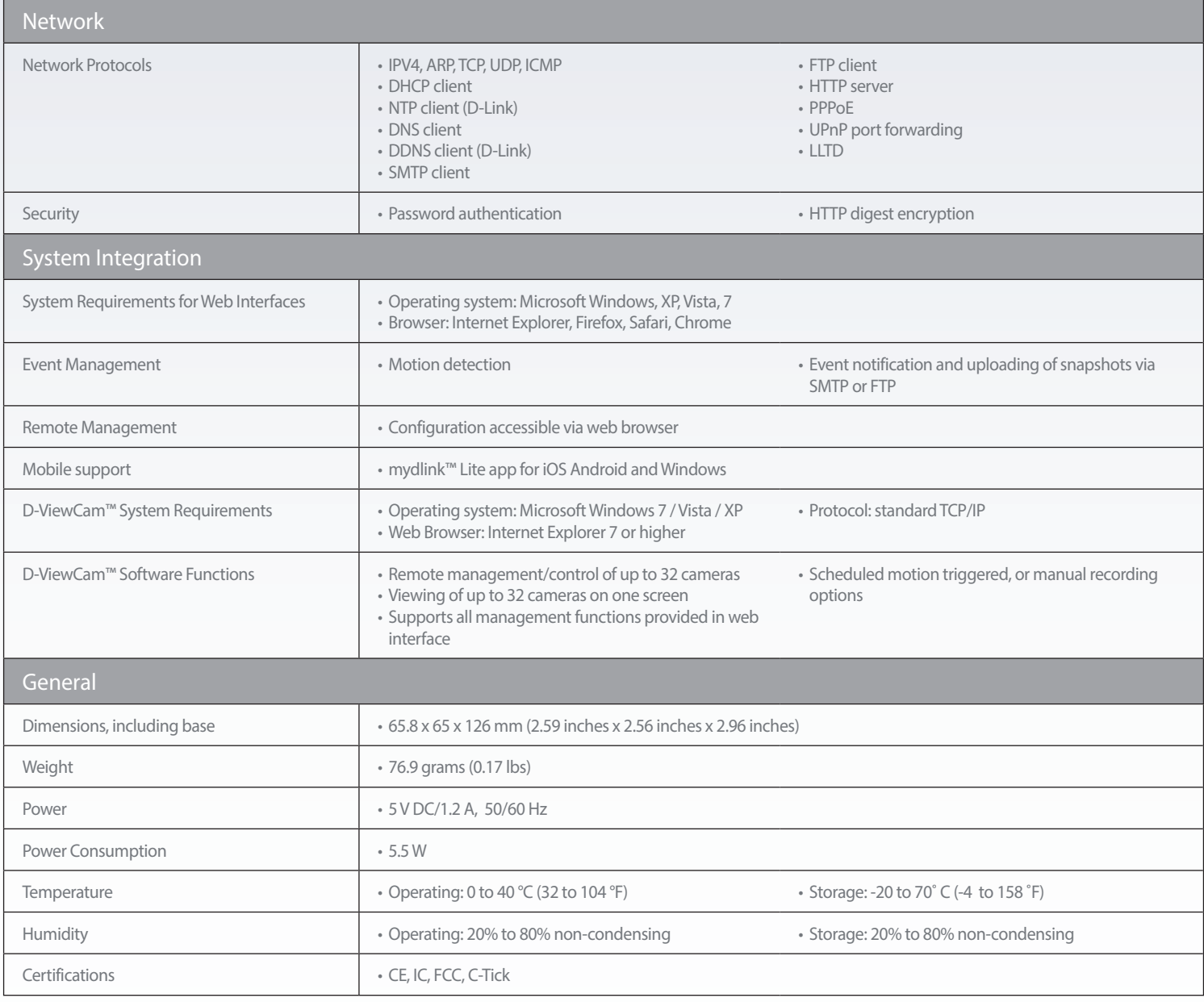

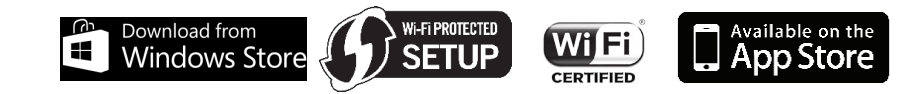

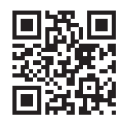

#### **For more information: www.dlink.com**

**D-Link European Headquarters.** D-Link (Europe) Ltd., D-Link House, Abbey Road, Park Royal, London, NW10 7BX.<br>Specifications are subject to change without notice. D-Link is a registered trademark of D-Link Corporation and

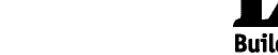

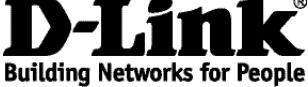

Google play